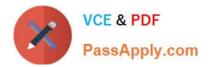

# C\_TSCM52\_66<sup>Q&As</sup>

SAP Certified Application Associate - Procurement with SAP ERP 6.0 EHP6

## Pass SAP C\_TSCM52\_66 Exam with 100% Guarantee

Free Download Real Questions & Answers **PDF** and **VCE** file from:

https://www.passapply.com/c\_tscm52\_66.html

### 100% Passing Guarantee 100% Money Back Assurance

Following Questions and Answers are all new published by SAP Official Exam Center

Instant Download After Purchase

- 100% Money Back Guarantee
- 😳 365 Days Free Update
- 800,000+ Satisfied Customers

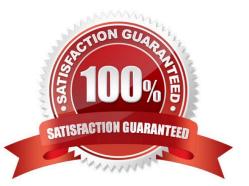

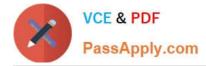

#### **QUESTION 1**

In a vendor master record, you enter a different vendor as a partner with the partner role (partner function) of Invoicing Party.

What is the function of this partner role in Materials Management?

- A. This partner automatically receives copies of all messages relating to purchasing documents.
- B. This partner is proposed when you enter an invoice with reference to purchase orders.
- C. All unplanned delivery costs with reference to purchase orders are billed to this partner.
- D. Return deliveries with reference to purchase orders must be sent to this partner.

Correct Answer: B

#### **QUESTION 2**

Which of the following belong to the static lot-sizing procedure? (Choose three)

- A. Replenish to maximum stock level
- B. Least unit cost
- C. Weekly lot size
- D. Lot-for-lot order quantity
- E. Fixed lot size

Correct Answer: ADE

#### **QUESTION 3**

A vendor offers you a material at the gross price (PB00) of EUR 1200. In addition, the vendor gives you a 15% discount (RB01) and a 5% cash discount (SKTO). The vendor charges 90 for freight costs (FRB1).

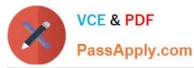

| Level | Counter | Condition Type | Description             | From |
|-------|---------|----------------|-------------------------|------|
| 1     | 1       | PB00           | Gross Price             |      |
| 10    | 1       | RB01           | Discourt %              | 1    |
| 15    | 1       | ZC01           | Surcharge %             | 1    |
| 20    | 0       |                | Net Value               |      |
| 30    | 1       | FRB1           | Absolute Freight amount | 20   |
| 35    | 1       | SKTO           | Cash Discount           | 20   |
| 40    | 0       |                | Effective Price         |      |

What is the effective price if you use the calculation schema shown in the attached graphic?

- A. EUR 1,032
- B. EUR 1,050
- C. EUR 1,042
- D. EUR 1,059
- Correct Answer: D

#### **QUESTION 4**

Which control parameters can you set on the initial screen of the planning run? (Choose two)

- A. MRP controller
- B. Planning mode
- C. Processing key
- D. Firming horizon
- Correct Answer: BC

#### **QUESTION 5**

You want to change the valuation class of a material. The system does not permit this change.

Which of the following answers describe possible reasons? (Choose three) A. Outstanding requests for quotations that have not been deleted still exist for the material

- B. Outstanding purchase orders that have not been deleted still exist for the material
- C. Outstanding production orders that have not been deleted still exist for the material
- D. There are purchase requisitions for the material that needs to be released

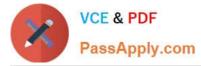

E. There is valuated stock for the material in the current period

Correct Answer: BCE

#### **QUESTION 6**

What are the options to post inventory differences depending on the processing status of the physical inventory transaction? (Choose three)

A. You only have to create a physical inventory document with reference to the count and post the differences in one step if the count has already been posted.

B. You have to initiate a recount for zero counts before you can post the differences if a physical inventory document has already been created, and the count has already been posted.

C. You only post the differences since the physical inventory document has already been created and the count has already been posted.

D. You create a physical inventory document, enter the count, and post the differences in one step.

E. You enter the count and post the differences in one step if a physical inventory document has been created.

Correct Answer: CDE

#### **QUESTION 7**

When you use the collective release, which indicators do you have to set to select all purchase requisitions that you can release if you do not know if the purchase requisitions require overall release or per item release?(Choose three)

- A. Requisitions for overall release
- B. Sort indicator 1
- C. Blocking indicator 1
- D. Requisitions for item wise release
- E. Release prerequisite fulfilled

Correct Answer: ADE

#### **QUESTION 8**

What does an account group control when you create vendor master records? (Choose three)

- A. The partner determination procedure
- B. The definition whether the vendor master record is a one-time account or not
- C. The possible data retention levels

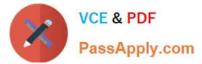

- D. The reconciliation account in general ledger
- E. The possible payment terms

Correct Answer: ABC

#### **QUESTION 9**

Info records can have texts for different organizational levels.

For which levels can you maintain these texts? (Choose two)

- A. Purchasing organization
- B. Purchasing organization in combination with a plant
- C. Company code
- D. Client
- Correct Answer: AB

#### **QUESTION 10**

What can be triggered by a goods receipt posting? (Choose two)

- A. The requestor of a referenced purchase requisition receives a message about the goods received
- B. The value of the stock account is updated in the G/L account
- C. Stock quantity is updated
- D. The MRP controller receives a message about overdeliveries

Correct Answer: BC

#### **QUESTION 11**

What characterizes assignments to the organizational object "Plant"?

- A. You can assign a plant directly to a controlling area.
- B. You can assign only one standard purchasing organization to a plant.
- C. A plant can be directly assigned to just one purchasing organization.
- D. A plant can be directly assigned to just one reference purchasing organization.

Correct Answer: B

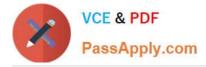

#### **QUESTION 12**

Which procurement elements can be created in Purchasing with automatic purchase order generation? (Choose two)

- A. Requests for quotation (RFQ)
- B. Contract release orders
- C. Purchase orders
- D. Delivery schedules

Correct Answer: BC

#### **QUESTION 13**

At which of the following organizational levels can you set the valuation area? (Choose two)

- A. Client
- B. Plant
- C. Purchasing organization
- D. Company code

Correct Answer: BD

#### **QUESTION 14**

During net requirements calculation of a material planned with reorder point planning, the warehouse stock available for MRP is the sum of the plant stock and the on-order stock. Which documents belong to the on-order stock? (Choose three)

- A. Purchase orders
- B. Material forecast
- C. Sales orders
- D. Firm planned orders
- E. Fixed purchase requisitions

Correct Answer: ADE

#### **QUESTION 15**

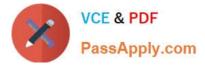

The book quantity of a material is 100. The inventory count result is 0. How do you handle this?

- A. You set the Zero Count indicator.
- B. You enter 0 in the quantity field and book the difference.
- C. You post a goods issue with quantity 100.
- D. You enter 0 in the quantity field to make a recount required.

Correct Answer: A

C TSCM52 66 PDF Dumps

<u>C TSCM52 66 Exam</u> <u>Questions</u> C TSCM52 66 Braindumps